# 

### **Enterprise Computing Solutions - Education Services**

## **TRAINING OFFERING**

Vous pouvez nous joindre ici

.

Email: training.ecs.fr@arrow.com Phone: 01 49 97 50 00

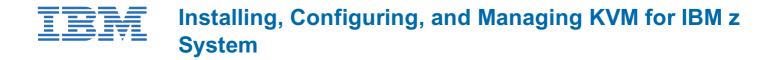

| CODE: DURÉE: PRIX H. | Т.: |
|----------------------|-----|
|----------------------|-----|

ZV45G 24 Hours (3 Jours) €2,325.00

#### Description

The ZV45 course is designed to provide students that are responsible for the administration of the KVM for IBM z System product with the knowledge to install, manage, and configure the product. You will leave the course with the knowledge to implement KVM for IBM z System, apply a service pack, add new disk storage to the KVM server, deploy Linux guests, and migrate deployed guests to other KVM server.

#### Objectifs

- Install KVM for IBM z System Apply a fixpack for KVM for IBM z System
- Initial storage devices that are used by KVM for IBM z System Manage network devices and create an OpenSystem vSwitch
- Deploy SLES12 guest with KVM for IBM z System Convert deployed guests from a qcow2 image to a raw image
- Resize the deployed guest Migrate KVM guests from one KVM server to another.

#### Audience

This course is intended for IT professionals who will be responsible for the installation and configuration of the KVM for IBM z System product.

#### Prérequis

Basic computer skills and knowledge. The students will also need to have knowledge of an editor that is available on Linux (vi).

#### Programme

**Day 1** Unit 1 - KVM for IBM z System Overview Unit 2 - KVM for IBM z System Installation Exercise 1 - ZK45G Exercise Overview Exercise 2 - KVM for IBM z System Installation Unit 3- KVM for IBM z System Post-Installation Task **Day 2** Exercise 3 - KVM for IBM z System Post-Installation Task Unit 4 - KVM for IBM z System Storage

Exercise 4- KVM for IBM z System Storage Unit 5- Network Management with KVM for IBM z System

Exercise 5- Network Management with KVM for IBM z System **Day 3** Unit 6- Deploying Guests with KVM for IBM z System

Exercise 6- Deploying Guests with KVM for IBM z System Unit 7- Additional Tasks for KVM for IBM z System

Exercise 7- Additional Tasks KVM for IBM z System

#### Dates de session

Sur demande. Merci de nous contacter

#### Informations Complémentaires

Cette formation est également disponible sous forme de formation sur site. Veuillez nous contacter pour en savoir plus.